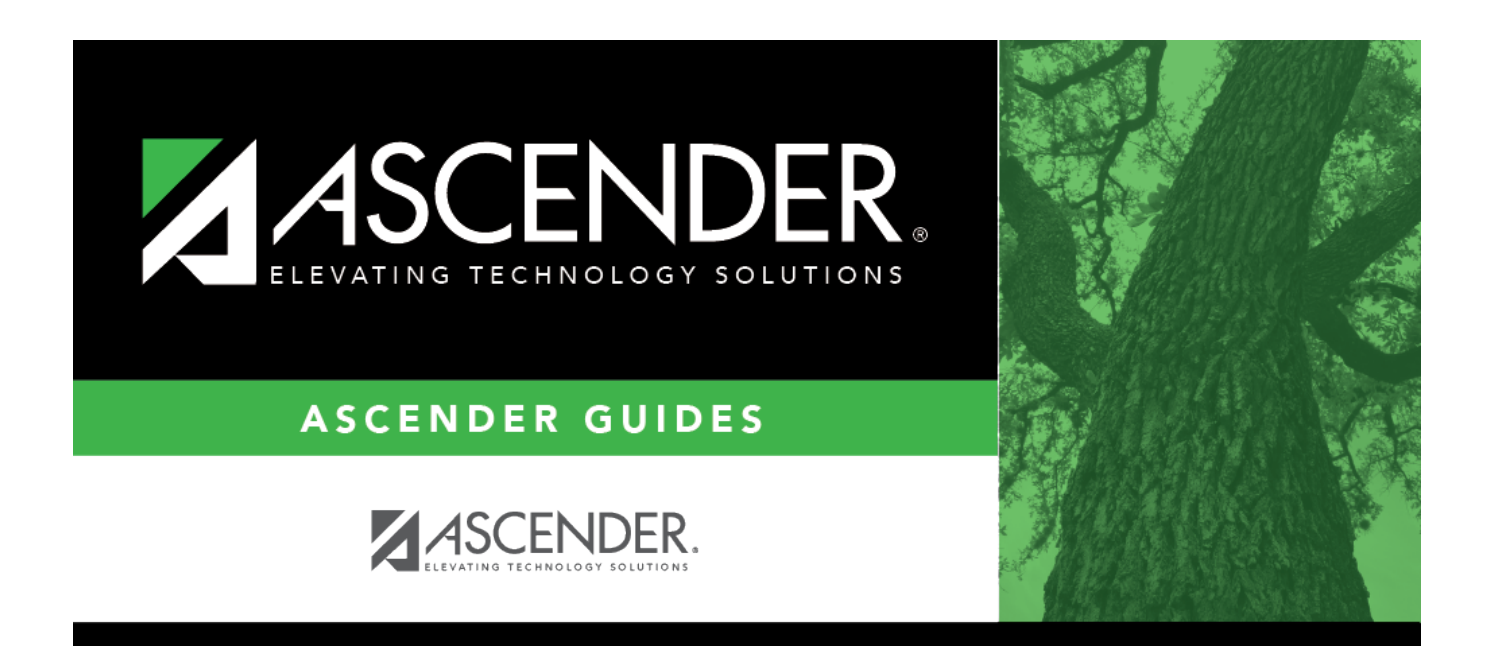

# **SDS0200 - Special Ed Students in Discipline Settings**

## **Table of Contents**

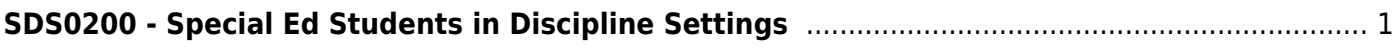

# <span id="page-4-0"></span>**SDS0200 - Special Ed Students in Discipline Settings**

### *Discipline > Reports > Discipline > SDS0200 - Special Ed Students in Discipline Settings*

This report lists students who are in special education and in a disciplinary setting. Students with the specified official or actual length of the disciplinary assignment and an equivalent PEIMS code for the action are included. An error report is printed for offense records that do not have corresponding action records.

This report exists in Discipline and in Special Ed.

## **Run the report:**

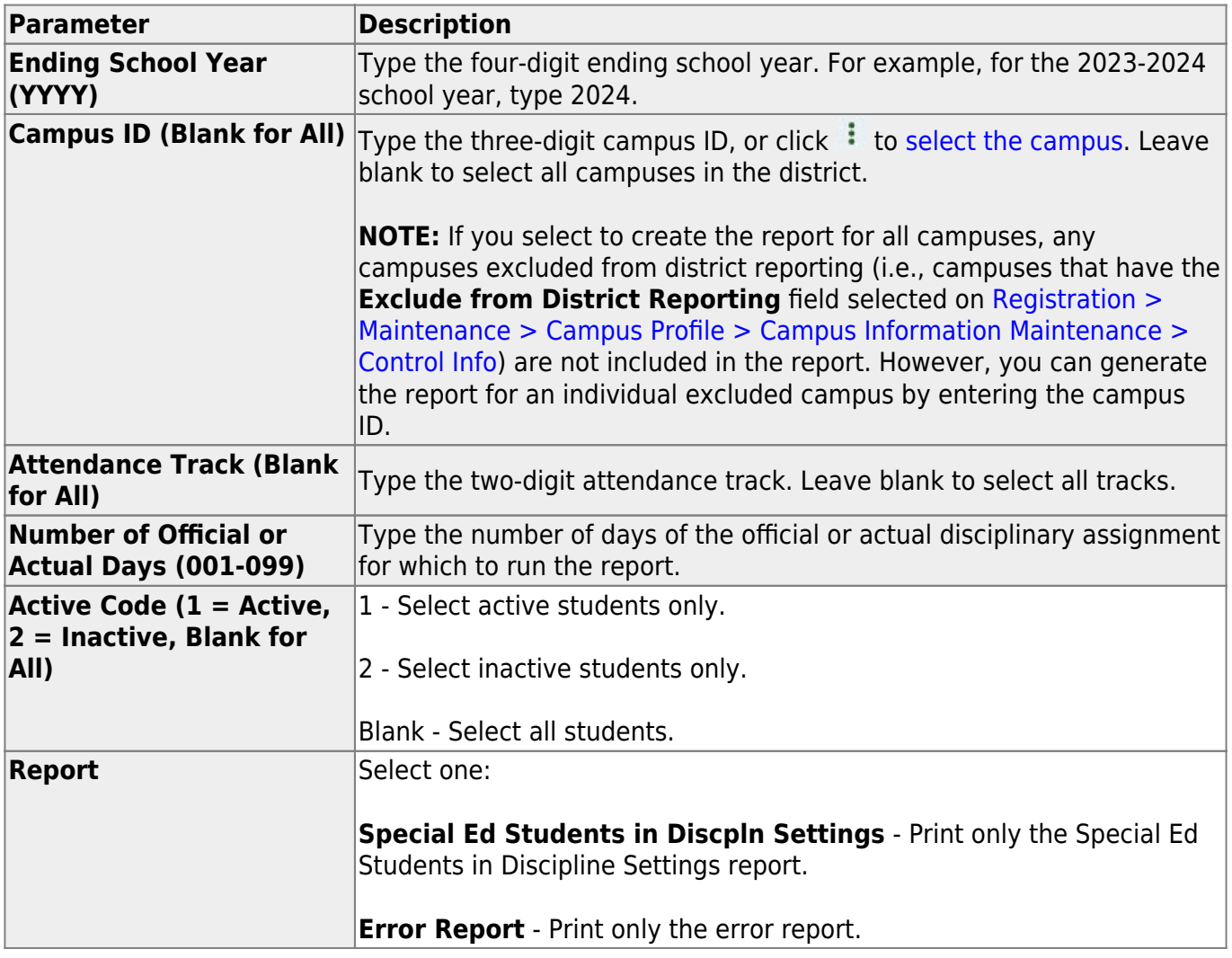

### **Other functions and features:**

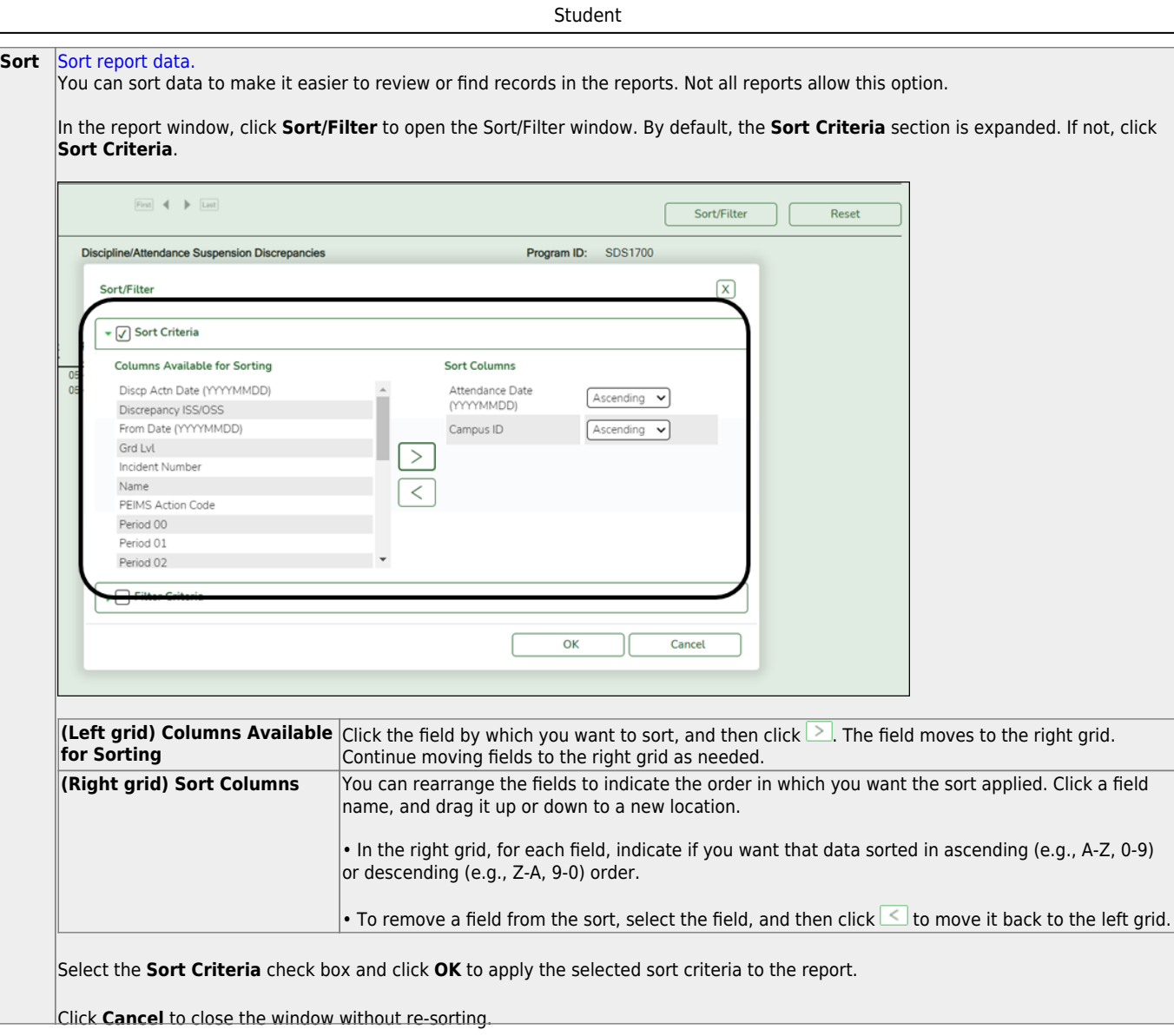

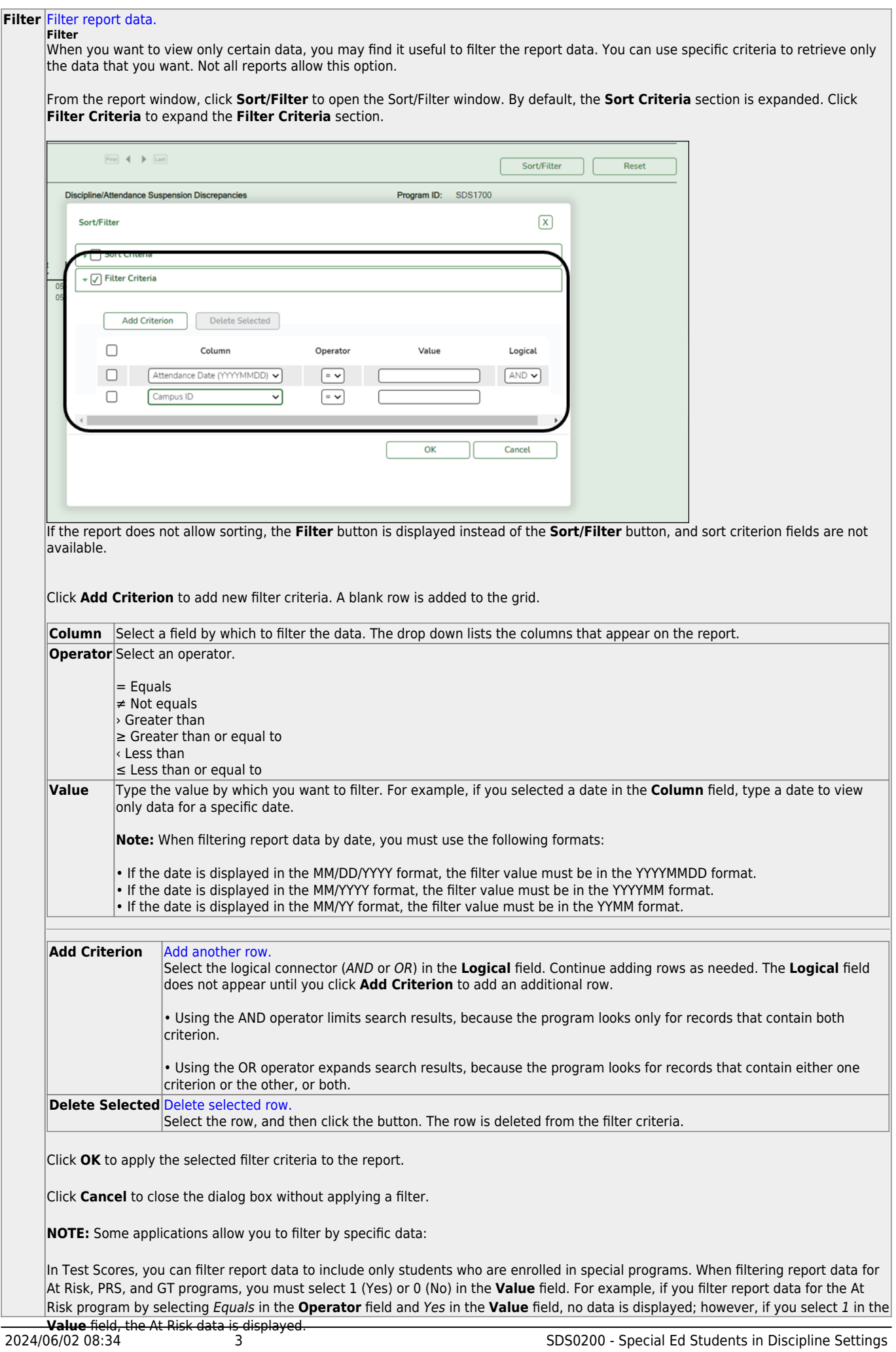

Student

#### Student

#### **Reset** [Reset report data.](#page--1-0)

Click to restore the report to the original view, removing all sorting and filtering that has been applied.

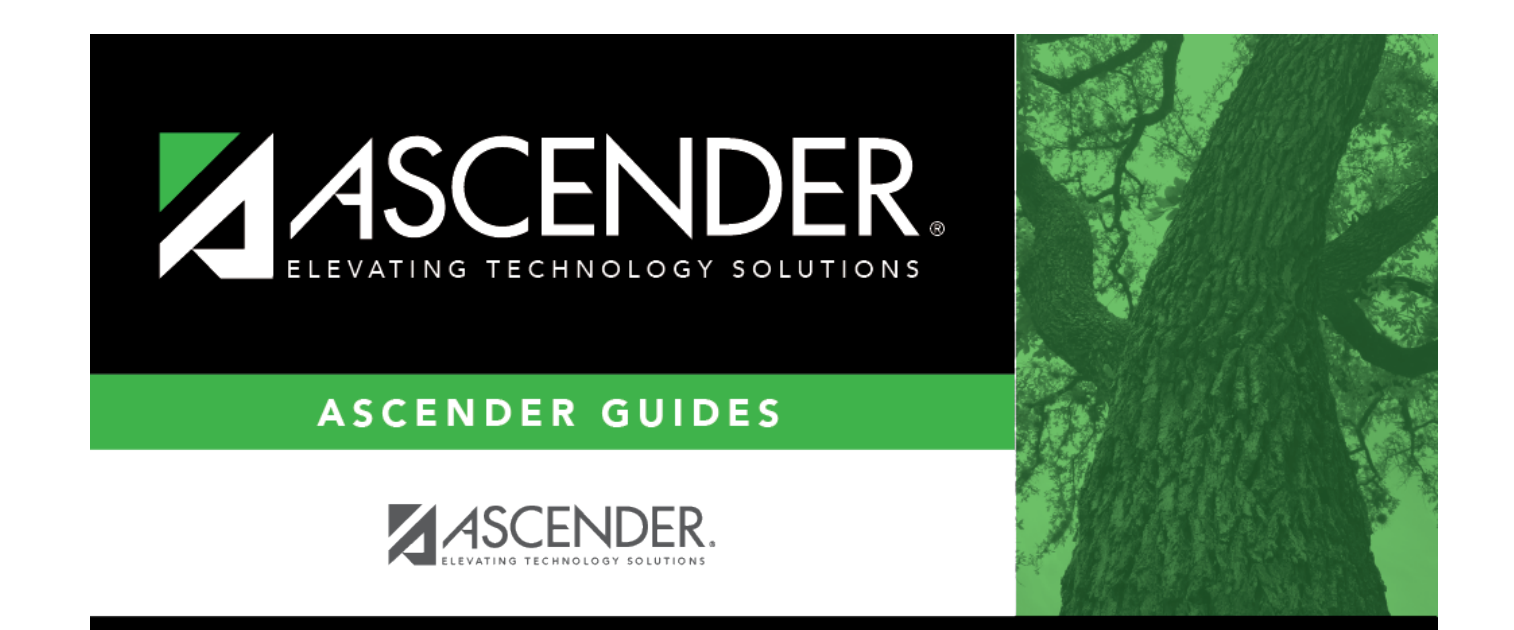

## **Back Cover**